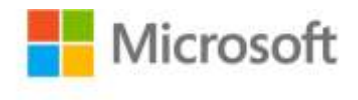

## **Business Intelligence in Microsoft® SharePoint® 2010**

Norm Warren, Mariano Teixeira Neto, John Campbell, Stacia Misner ISBN: 978-0-7356-4340-6 First printing: April, 2011

To ensure the ongoing accuracy of this book and its companion content, we've reviewed and confirmed the errors listed below. If you find a new error, we hope you'll report it to us on our website: www.microsoftpressstore.com/contact-us/errata.

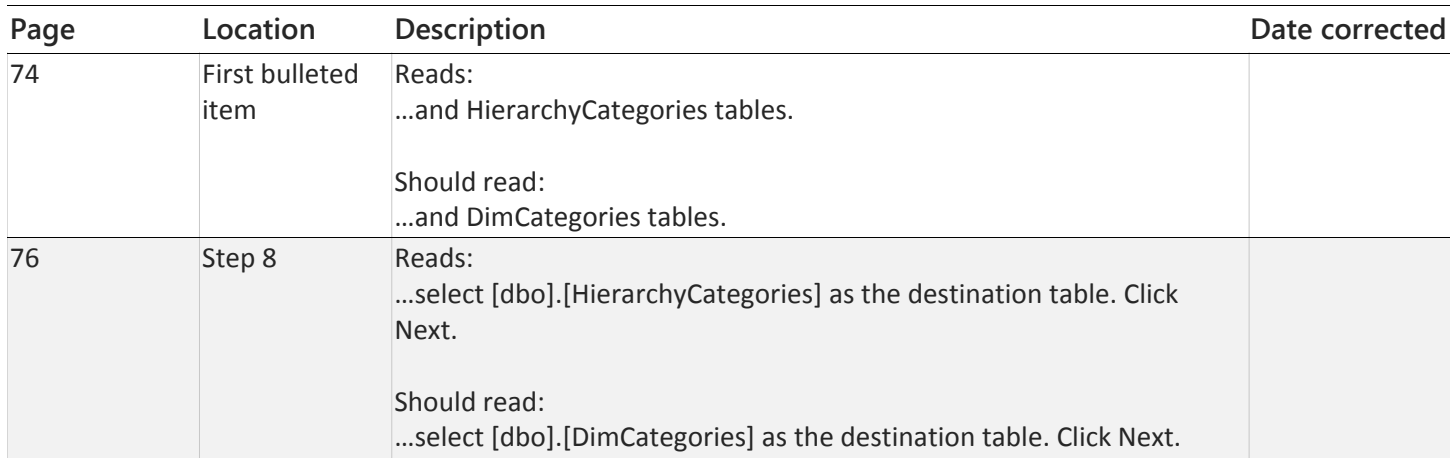

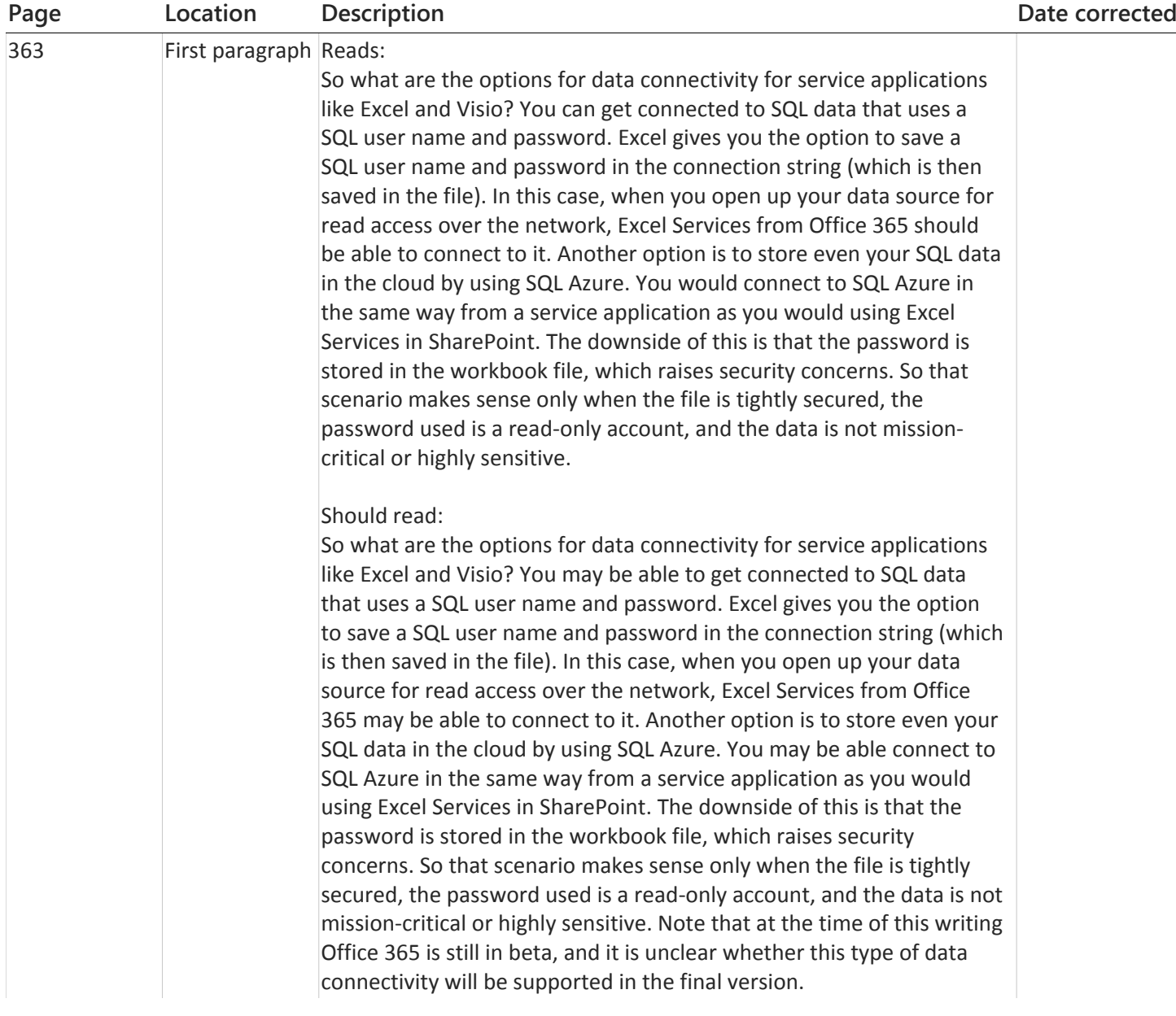